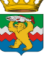

# **Муниципальное бюджетное учреждение**

**дополнительного образования**

#### **«Раздольненская детская музыкальная школа» \_\_\_\_\_\_\_\_\_\_\_\_\_\_\_**

 **684020, Камчатский край, Елизовский район, пос. Раздольный, ул. Ролдугина, д.17, тел/факс (841531) 37-1-42 е-mail: [rdmsh35@mail.ru](mailto:rdmsh35@mail.ru) сайт: www.rdmsh35.ru**

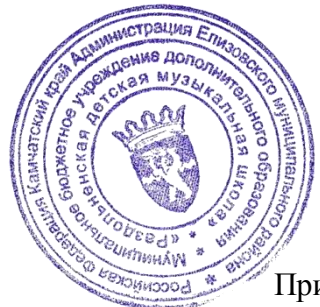

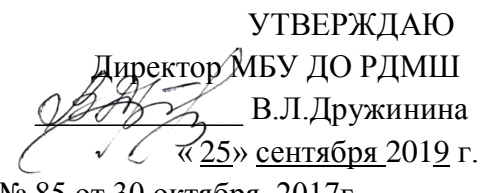

Приказ № 85 от 30 октября 2017г

# Паспорт кабинета

## **№3**

# **УЧИТЕЛЬСКАЯ**

**на 2019\_/ 2020\_ учебный год**

МБУ ДО РДМШ

#### **Оглавление:**

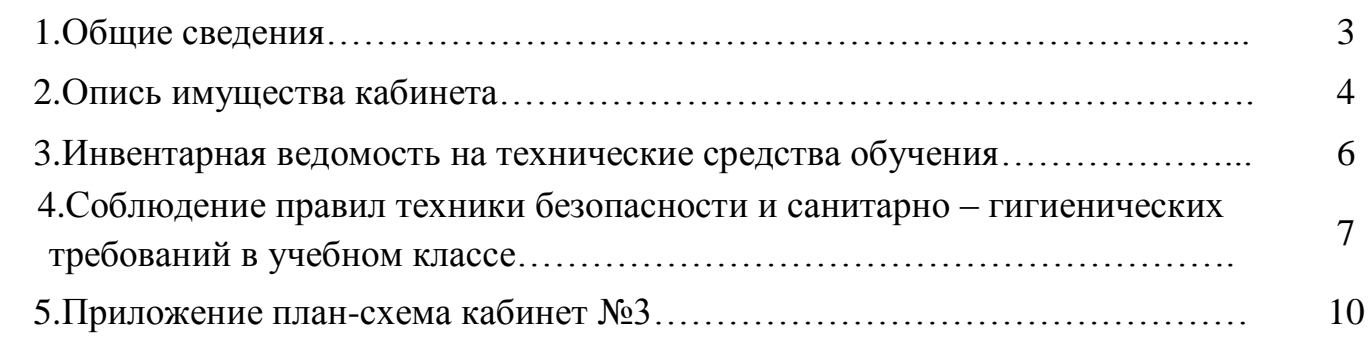

# **1. Общие сведения.**

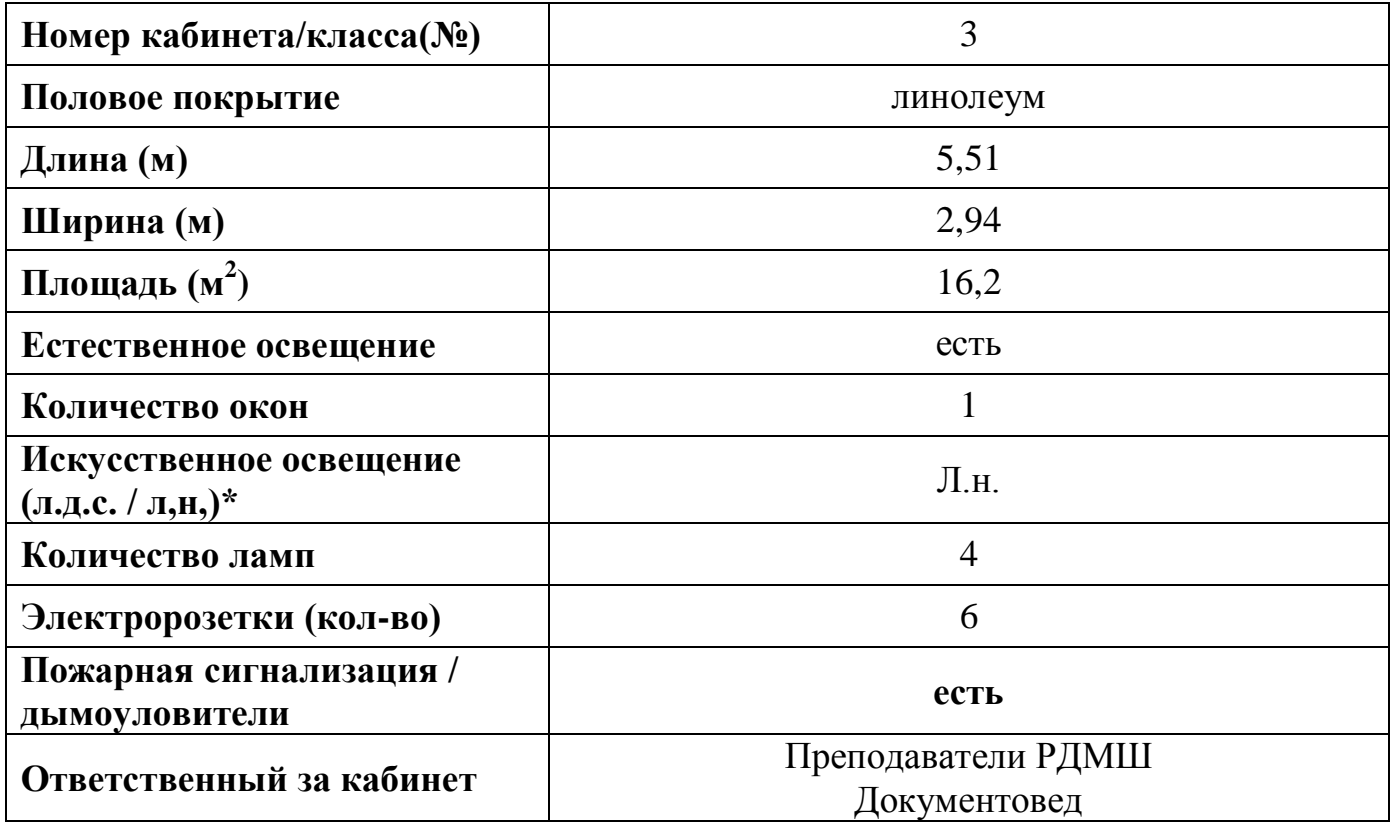

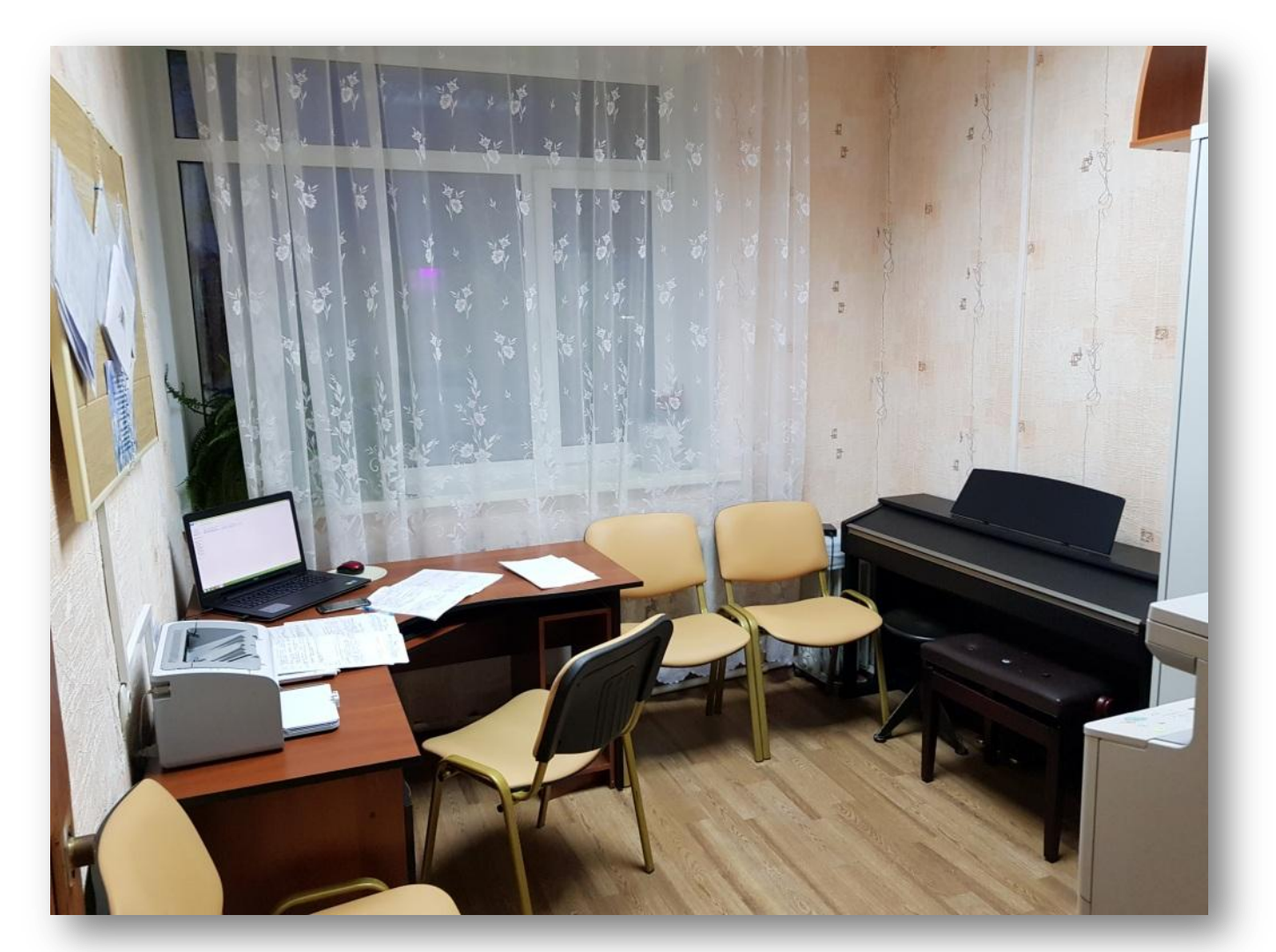

# **2. Опись имущества кабинета**

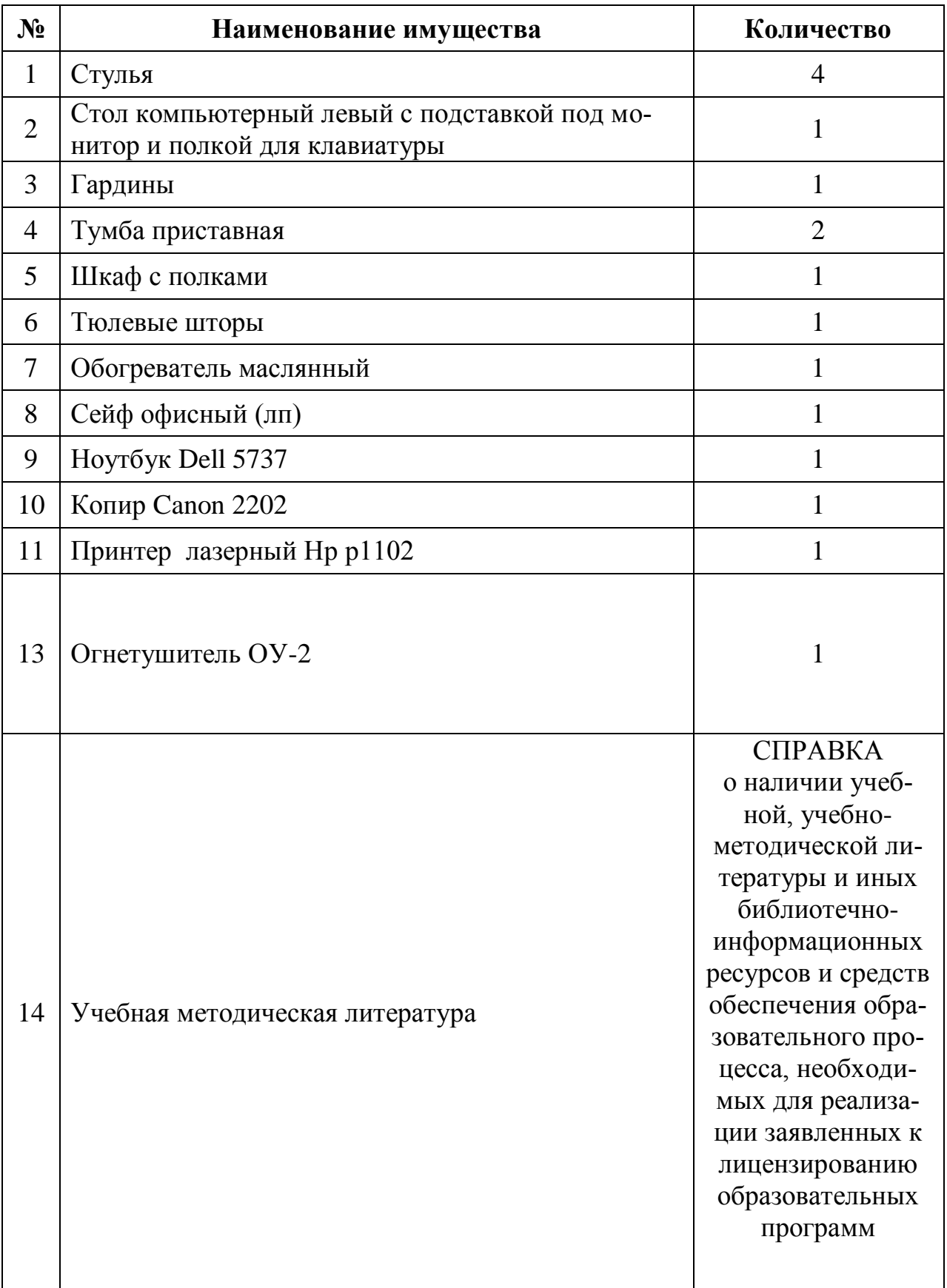

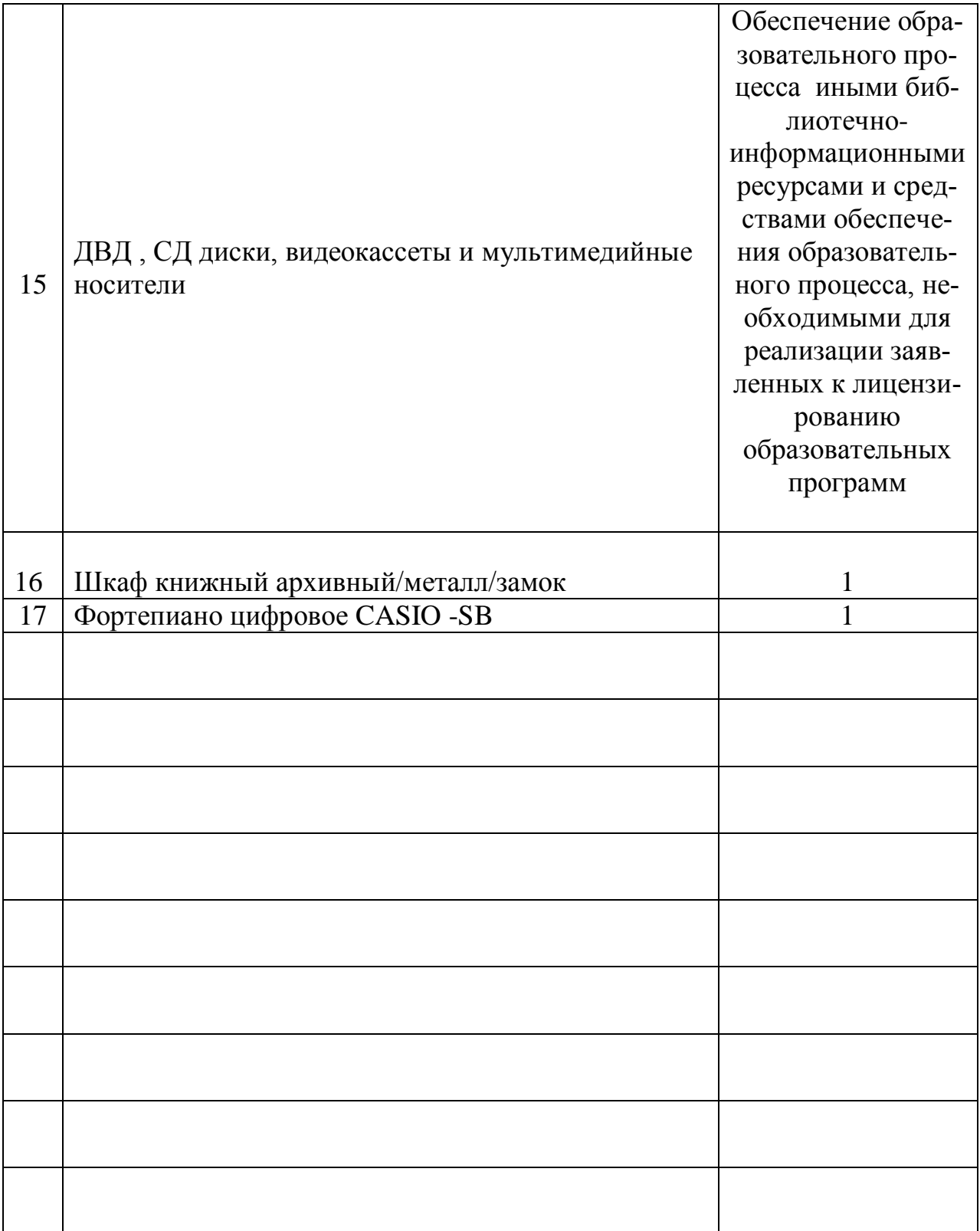

# **3. Инвентарная ведомость на технические средства обучения**

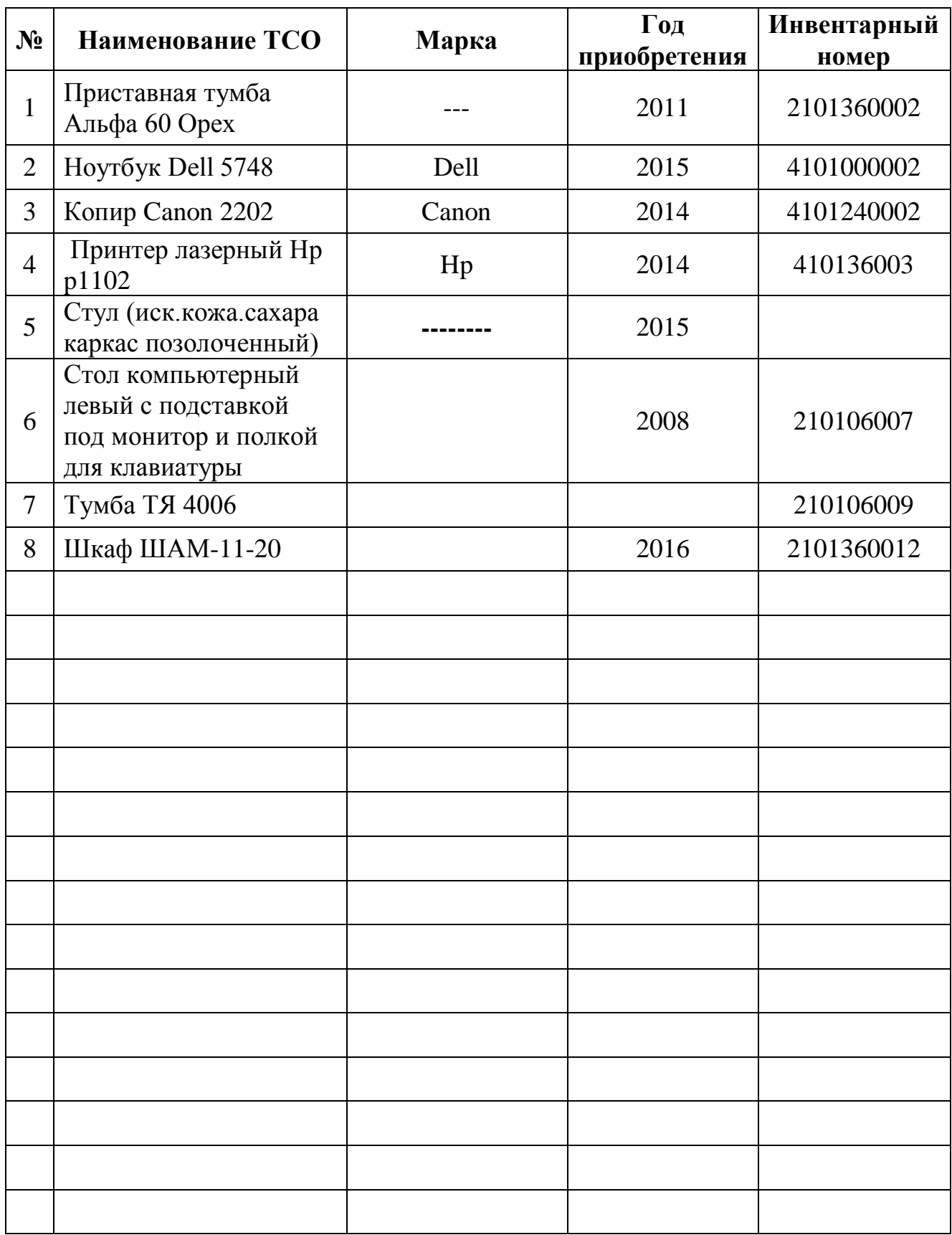

**4. Соблюдение правил техники безопасности и санитарно – гигиенических требований при работе на учебном оборудовании в классе.**

#### **Требования безопасности во время работы на персональном компьютере, ноутбуке и оборудовании для учебного процесса**

К работе на персональном компьютере и ноутбуке допускаются лица, прошедшие обучение безопасным методам труда, вводный инструктаж, первичный инструктаж на рабочем месте.

При работе на цифровом пианино, музыкальном центре, синтезаторе, ж/к телевизоре и других электротехнических устройствах обязательно перед эксплуатацией ознакомление с инструкцией правильной эксплуатации.

# **Запрещается:**

- Прикасаться к питающим проводам и устройствам заземления!
- Употребление в классе пищи!
- Ставить на стол с компьютером и ноутбуком любые **жидкости**!
- Продолжать работу при появлении необычного звука, запаха гари, самопроизвольного отключения аппаратуры!
- Прикасаться к экрану ноутбука!
- Класть посторонние предметы на клавиатуру ноутбука!
- Никогда не пытаться самостоятельно устранять неисправности в работе аппаратуры!
- При печати и копирование документов не использовать мятую и обрезанную бумагу!
- Ставить кружки, чашки и т.п. на музыкальные инструменты!

#### ============================================================

### **Уважаемые коллеги!**

# **Просьба, аккуратно работайте с клавиатурой ноутбука!**

 Неаккуратность и недостаточное ознакомление с оборудованием для учебного процесса и незнание правил техники безопасности могут повлечь за собой несчастные случаи.

#### Запомните!

Вы отвечаете за состояние рабочего места и сохранность размещённого на нем оборудования. Невыполнение правил - грубейшее нарушение дисциплины и правил техники безопасности.

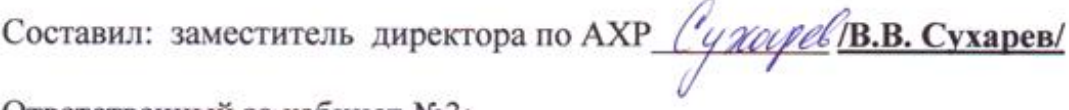

Ответственный за кабинет №3:

Документовед РДМШ

Ознакомлен и согласен(а):

Ф.И.О. Гришечко Наталья Михайловна

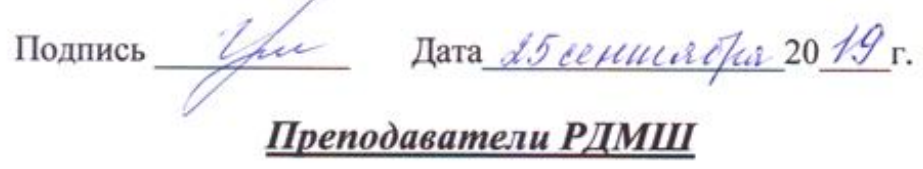

Ознакомлен и согласен(а):

Ф.И.О. Сухарева Елена Александровна

Подпись Сур Дата 25 ееиб ебре 2019 г.

Ознакомлен и согласен(а):

#### Ф.И.О. Чичкан Людмила Витальевна

Подпись  $\mathcal{U}$ 

Ознакомлен и согласен(а):

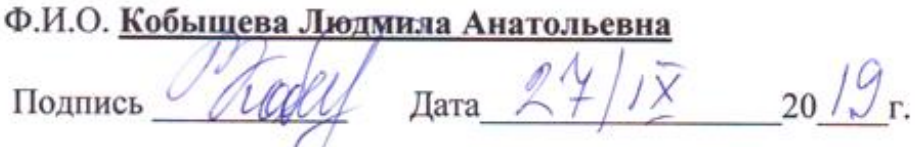

Ознакомлен и согласен(а):

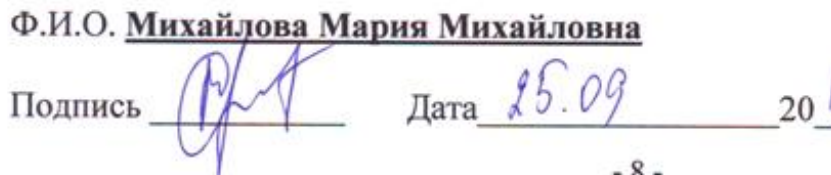

 $-8-$ 

Ознакомлен и согласен(а):

# Ф.И.О. Ганжа Олеся Игоревна

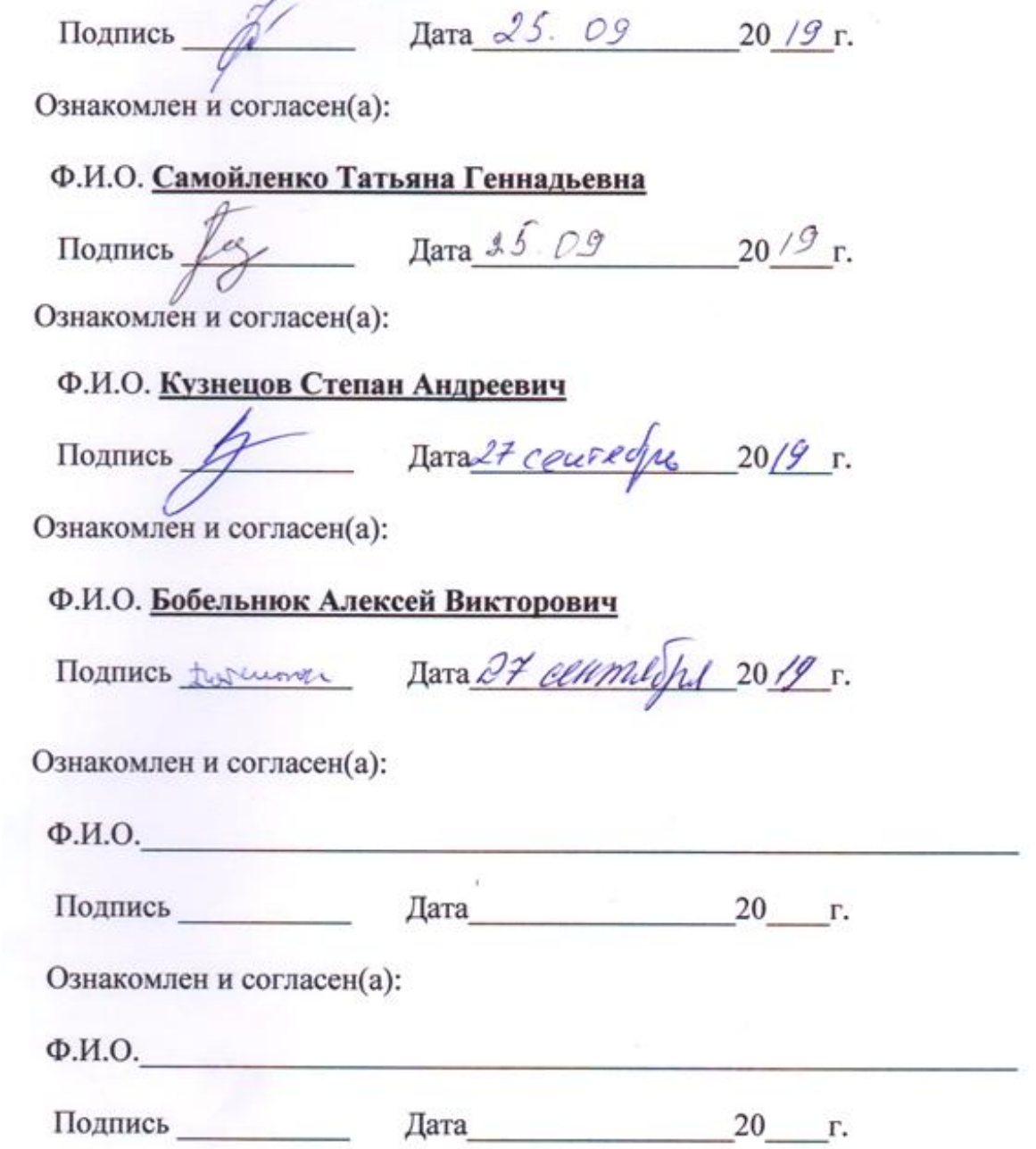

# **5. План схема кабинет №3**

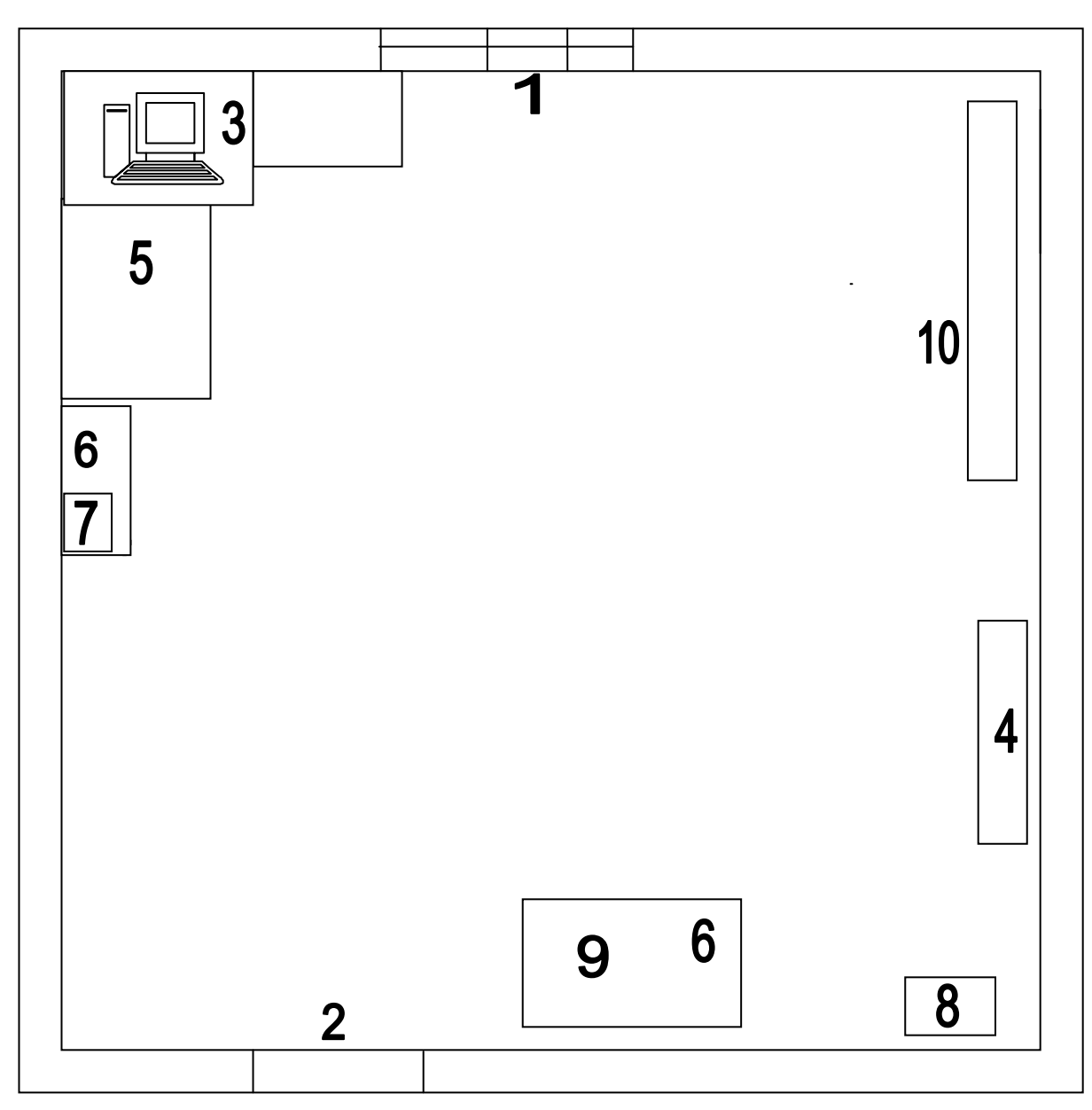

- 1 ОКНО
- 2 ДВЕРЬ
- 3 НОУТБУК
- 4 ШКАФ
- $5 CTOJ$
- 6 ПРИСТАВНАЯ ТУМБА
- 7 ПРИНТЕР
- 8– СЕЙФ
- 9– КОПИРОВАЛЬНЫЙ АППАРАТ
- 10 ЦИФРОВОЕ ПИАНИНО